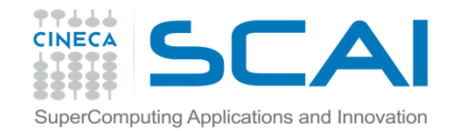

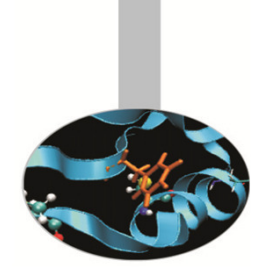

# Overloading di operatori

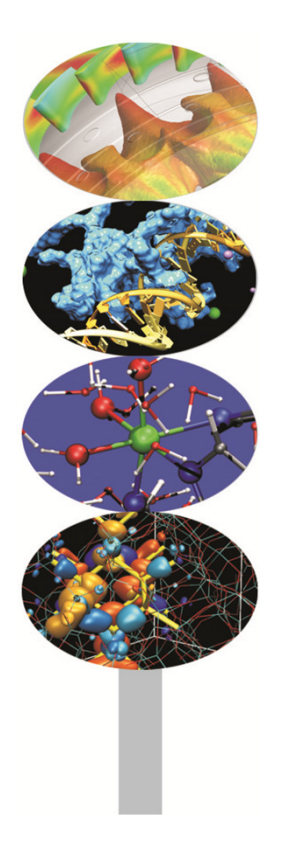

**Introduction to Fortran 90**

Maurizio Cremonesi, CINECA

Aprile 2014

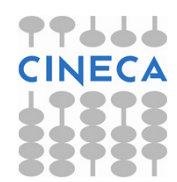

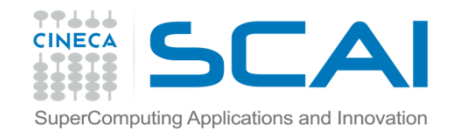

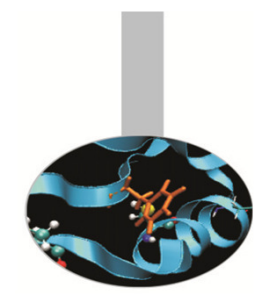

## Overloading di operatori

La possibilità di

- estendere gli operatori predefiniti
- definire nuovi operatori

rappresenta uno dei più potenti strumenti sintattici introdotti dal Fortran 90 .

**Overloading** = la possibilità di estendere un operatore

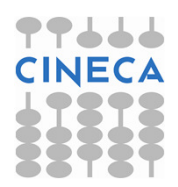

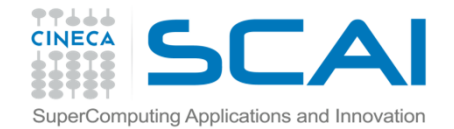

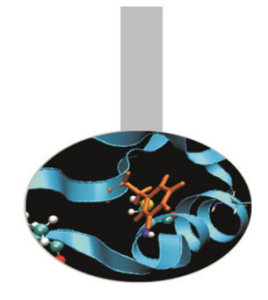

#### I 3 passi per estendere l'operatore di assegnazione:

1. generare un **modulo** che contiene le strutture dati da manipolare

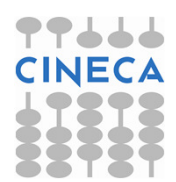

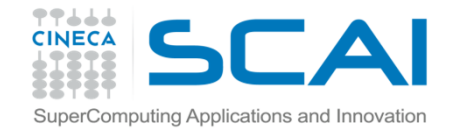

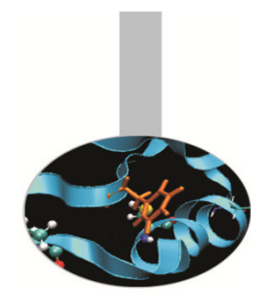

2. definire una SUBROUTINE con due soli argomenti: il primo di intent OUT o INOUT, il secondo di intent IN

```
SUBROUTINE copia(n,d) IMPLICIT NONE TYPE(nascita), INTENT(INOUT) :: nTYPE(data), INTENT(IN) :: d
```
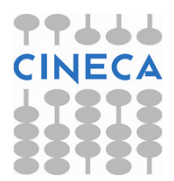

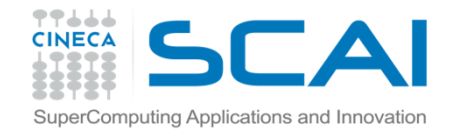

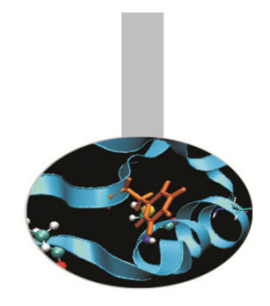

3. definire un costrutto INTERFACE appropriato, che faccia riferimento a questa subroutine

INTERFACE ASSIGNMENT (=) MODULE PROCEDURE copiaEND INTERFACE

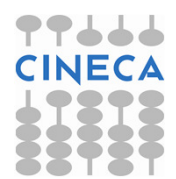

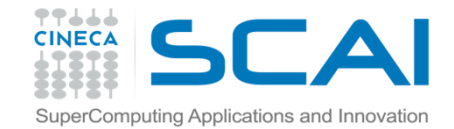

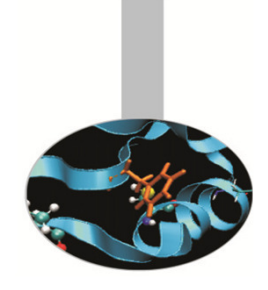

```
INTERFACE ASSIGNMENT (=) 
MODULE PROCEDURE copia END INTERFACE
```

```
SUBROUTINE copia(n,d) IMPLICIT NONE 
TYPE(nascita), INTENT(INOUT) :: n TYPE(data), INTENT(IN) :: d
```

```
n%giorno = d
```

```
RETURN 
END SUBROUTINE copia
```
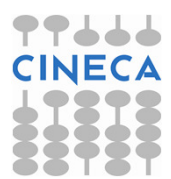

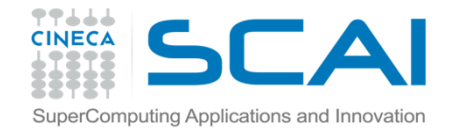

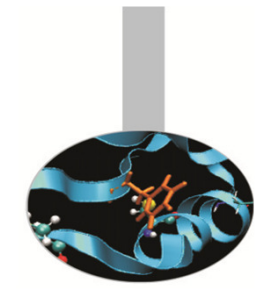

I 3 passi per

#### estendere l'operatore di somma:

1. generare un **modulo** che contiene le strutture dati da manipolare

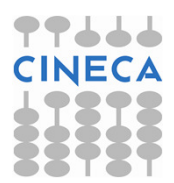

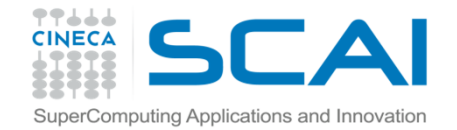

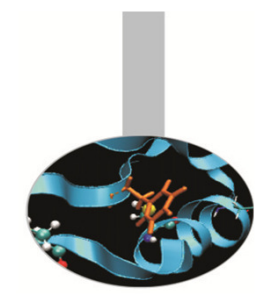

2. definire una FUNCTION con due soli argomenti di intent IN

FUNCTION concatena(a, b) IMPLICIT NONECHARACTER(LEN=\*), INTENT(IN) ::  $a$ , b

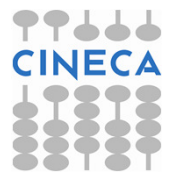

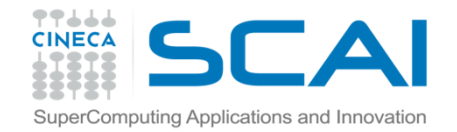

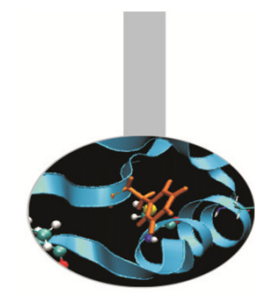

3. definire un costrutto **INTERFACE** appropriato, che faccia riferimento a questa function

INTERFACE OPERATOR (+) MODULE PROCEDURE concatenaEND INTERFACE

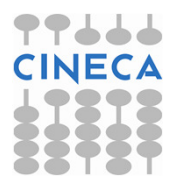

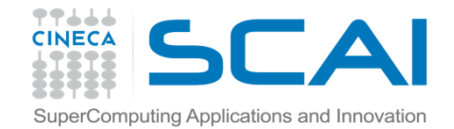

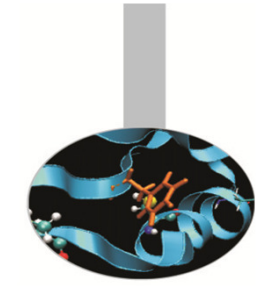

#### Non è possibile ridefinire gli operatori per i tipi per cui sono già definiti.

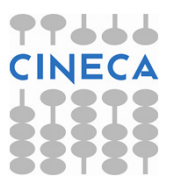

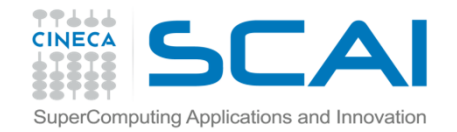

#### Esercizi

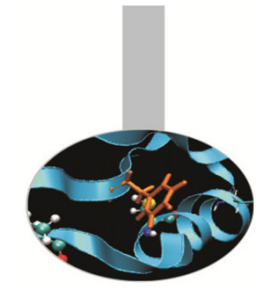

- 1. Si realizzi l'overloading dell'operazione somma per concatenare <sup>2</sup> stringhe con il simbolo <sup>+</sup> (ricordiamo che la concatenazione di stringhe è realizzata dal simbolo  $\neq\neq$ ).
- 2. Dato i tipi nascita e data, come dagli esempi precedenti, si definisca il tipo "generalita" costituito da Nome, Cognome <sup>e</sup> Evento, dove Evento è di tipo *nascita*. Si realizzi l'overloading dell'assegnazione tra la componente Evento di generalita <sup>e</sup> un tipo nascita

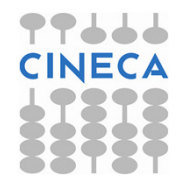